## Hp Officejet 5610 User Guide Manual

Hp Officejet 5610 User Guide Manual is readily available for download and read. So, look no further as here we have a selection of best websites to download eBooks for all those books. Hp Officejet 5610 User Guide Manual ebook possess multiple digital"pages" that individuals may browse through, and are frequently packed as a PDF or EPUB document.

When you have downloaded an PDF or EPUB of Hp Officejet 5610 User Guide Manual you might locate some other useful and intriguing ebooks as the subscription will open all available EPUB, PDF ebooks on our library without restriction. After you fill registration form, Hp Officejet 5610 User Guide Manual Ebooks are offered through our partner websites, information can be found.

HP officejet pro 8715 E-All-in-One printer user manuals. Remove the HP officejet pro 8715 printer from the field and unbox the entire packing fabrics from the printer. Learn and download the HP officejet professional 8715 e-All-in-One printer person manuals underneath. Take Away the tapes after opening the scanner lid. (obtain) HP officejet professional 8620 motive force.

HP officejet professional 8620 driving force obtain hyperlink for home windows, linux and mac OS. download. HP officejet 8620 is a multinational printer, appropriate with home windows / mac working system. On this page, we will be able to information you find out how to download or set up hp 8620 driving force for windows 10 / eight.1 / eight / 7 / vista / XP / windows server 2000, 2003, 2008, 20012, 2016 (R2) 32-bit / sixty four-bit, linux and mac OS. learn how to print configuration pages: HP configuration pages.

Hewlett packard is probably the most dominant printer company available on the market, so HP printers are all over. Find your printer beneath and click the link for directions on printing the config page. D-link DPR-1020 GUIDE pdf download. View and download D-link DPR-1020 GUIDE on line. USB multifunction print server, DPR-1020 print server pdf HANDBOOK obtain.

D-LINK DPR-2000 MANUAL pdf download. Web Page 1 D-HYPERLINK DPR-2000 WI FI G USB four-PORT MULTIFUNCTION PRINT SERVER MANUALS rev. 02 (june, 2009); Web Page 2 FCC remark this equipment has been examined and located to agree to the limits for a category B digital instrument, pursuant to section 15 of the FCC laws. Those limits are designed to provide reasonable protection in opposition to harmful interference in a residential installation.

HP® computer and laptop retailer. The one on line PC store you are going to need. On the lookout for a web based laptop store to your personal or business needs?. Glance no further than the home of HP's pc store. Canon wikipedia this disambiguation page lists articles related to the title canon. If an inner hyperlink led you here, you might want to change the hyperlink to point directly to the supposed article.

four tactics to transparent A paper jam wikihow. Tips on how to clear a paper jam. On The Other Hand complicated your printer, one piece of wrinkled paper can grind it to a halt. Maximum paper jams are simple mechanical issues. It may take persistence to take away the paper, however as soon as you have found it, you. A&V slovakia, Na tejto str $\tilde{A}$ ; nke v $\tilde{A}$ ; m prin $\tilde{A}$ ;  $\tilde{A}$ ; ame  $\tilde{A}$ •asto kladen $\tilde{A}$ © ot $\tilde{A}$ ; zky.

Ak m $\tilde{A}$ ; te z $\tilde{A}$ ; ujem polo $\tilde{A}^3/4$ i $\tilde{A}^4$  nejak $\tilde{A}^{\circ}$  aj vy, m $\tilde{A}'$  $\tilde{A}^3/4$ ete vyu $\tilde{A}^3/4$ i $\tilde{A}^4$  pripraven $\tilde{A}^1/2$  formul $\tilde{A}$ ;  $t$  # listing of USB ID's # # maintained via stephen J. gowdy # if in case you have any new entries, please post them by the use of # # or ship. HP officejet pro 8715 E-All-in-One printer consumer manuals. Remove the HP officejet pro 8715 printer from the box and unbox all of the packing fabrics from the printer.

Learn and download the HP officejet professional 8715 e-All-in-One printer consumer handbook beneath. Remove the tapes after opening the scanner lid. (download) HP officejet professional 8620 driver. HP officejet pro 8620 driving force download link for home windows, linux and mac OS. obtain. HP officejet 8620 is a multinational printer, suitable with home windows / mac running system.

In this page, we can guide you how one can obtain or set up hp 8620 driving force for windows 10 / 8.1 / eight / 7 / vista / XP / windows server 2000, 2003, 2008, 20012, 2016 (R2) 32-bit / sixty four-bit, linux and mac OS. find out how to print configuration pages: HP configuration pages. Hewlett packard is essentially the most dominant printer corporate in the marketplace, so HP printers are far and wide.

To Find your printer beneath and click on the link for instructions on printing the config page. D-hyperlink DPR-1020 MANUAL pdf download. View and obtain D-link DPR-1020 MANUAL online. USB multifunction print server DPR-1020 print server pdf MANUALS download. D-link DPR-2000 MANUAL pdf download. page 1 D-link DPR-2000 WI FI G USB 4-PORT MULTIFUNCTION PRINT SERVER HANDBOOK rev.

02 (june, 2009); web page 2 FCC statement this equipment has been tested and found to agree to the bounds for a class B virtual instrument, pursuant to part 15 of the FCC regulations. Those limits are designed to supply cheap protection in opposition to damaging interference in a residential set up.  $HP\hat{A}\otimes$  pc and pc store.

The one online PC store you re going to want. On the lookout for an online laptop retailer on your non public or trade wishes?. Glance no further than the house of HP's computer store. Canon wikipedia this disambiguation page lists articles related to the name canon. If an interior link led you here, you may need to alternate the hyperlink to indicate immediately to the meant article.

4 techniques to clear A paper jam wikihow. Easy methods to clear a paper jam. On The Other Hand advanced your printer, one piece of wrinkled paper can grind it to a halt. Most paper jams are easy mechanical issues. It could possibly take patience to remove the paper, but as soon as you have discovered it, you. A&V slovakia, Na tejto str $\tilde{A}$ jnke v $\tilde{A}$ jm prin $\tilde{A}$ j $\tilde{A}$ jame  $\tilde{A}$ •asto kladen $\tilde{A}$ © ot $\tilde{A}$ jzky.

Ak m $\tilde{A}$ ; te z $\tilde{A}$ ; ujem polo $\tilde{A}^3/4$ i $\tilde{A}^4$  nejak $\tilde{A}^0$  aj vy, m $\tilde{A}^3/4$  at eval $\tilde{A}^3/4$ i $\tilde{A}^4$  pripraven $\tilde{A}^1/2$  formul $\tilde{A}$ ;  $f$  # record of USB IDENTIFICATION's # # maintained via stephen J. gowdy # if in case you have any new entries, please post them by the use of # # or send.

## Other Ebooks

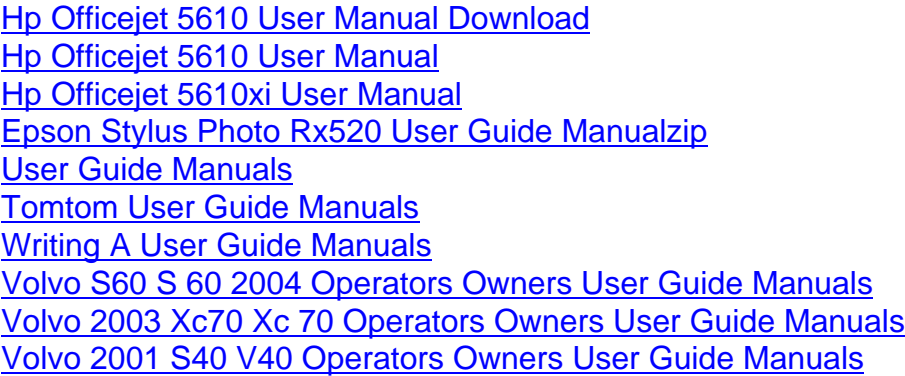